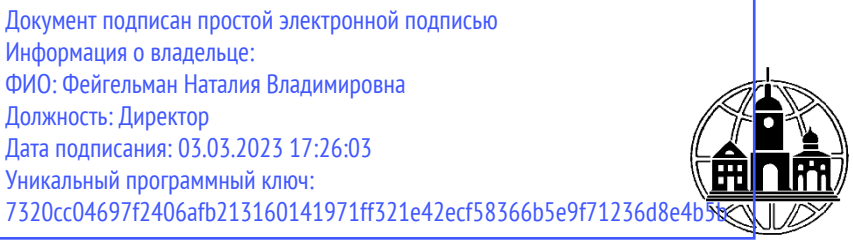

**Частное образовательное учреждение профессионального образования Тульский техникум Экономики и управления**

ПРИНЯТА Педагогическим Советом Протокол № 2 от «01» марта 2023 г. Председатель *Дре*—Н.В. Фейгельман

УТВЕРЖДАЮ Директор <sup>20</sup> / *Дерес 16* March 11.В. Фейгельман

# **РАБОЧАЯ ПРОГРАММА ДИСЦИПЛИНЫ ОП.10 ЧИСЛЕННЫЕ МЕТОДЫ**

по специальности среднего профессионального образования 09.02.07 «Информационные системы и программирование»

*г. Тула 2023*

Рабочая программа учебной дисциплины **ОП.10 Численные методы** разработана на основе Федерального государственного образовательного стандарта (далее – ФГОС) по специальности среднего профессионального образования (далее – СПО) 09.02.07 Информационные системы и программирование, утвержденного Приказом Минпросвещения России от 9 декабря 2016 года № 1547, зарегистрировано в Минюсте России 26.12.2016, регистрационный номер 44936.

Организация-разработчик:

Частное образовательное учреждение профессионального образования Тульский техникум Экономики и управления (ЧОУ ПО ТТЭУ)

# **СОДЕРЖАНИЕ**

- **1. ОБЩАЯ ХАРАКТЕРИСТИКА РАБОЧЕЙ ПРОГРАММЫ УЧЕБНОЙ ДИСЦИПЛИНЫ**
- **2. СТРУКТУРА И СОДЕРЖАНИЕ УЧЕБНОЙ ДИСЦИПЛИНЫ**
- **3. УСЛОВИЯ РЕАЛИЗАЦИИ УЧЕБНОЙ ДИСЦИПЛИНЫ**
- **4. КОНТРОЛЬ И ОЦЕНКА РЕЗУЛЬТАТОВ ОСВОЕНИЯ УЧЕБНОЙ ДИСЦИПЛИНЫ**
- **5. ОСОБЕННОСТИ РЕАЛИЗАЦИИ УЧЕБНОЙ ДИСЦИПЛИНЫ ДЛЯ ИНВАЛИДОВ И ЛИЦ С ОГРАНИЧЕННЫМИ ВОЗМОЖНОСТЯМИ ЗДОРОВЬЯ**

### 1. ОБЩАЯ ХАРАКТЕРИСТИКА РАБОЧЕЙ ПРОГРАММЫ УЧЕБНОЙ ЛИСПИПЛИНЫ «ОП.10 ЧИСЛЕННЫЕ МЕТОЛЫ»

#### 1.1. Место дисциплины в структуре основной профессиональной образовательной программы

Учебная дисциплина «Численные является обязательной методы» частью Общепрофессионального учебного цикла основной образовательной программы в соответствии с ФГОС СПО и ПООП по специальности 09.02.07 Информационные системы и программирование.

Особое значение дисциплина имеет при формировании и развитии ОК 1, 2, 4,5, 9, 10, ПК 1.1, 1.2, 1.5, ПК 3.4, ПК 5.1, ПК 9.2, ПК 10.1, ПК 11.1.

#### 1.2. Цель и планируемые результаты освоения дисциплины:

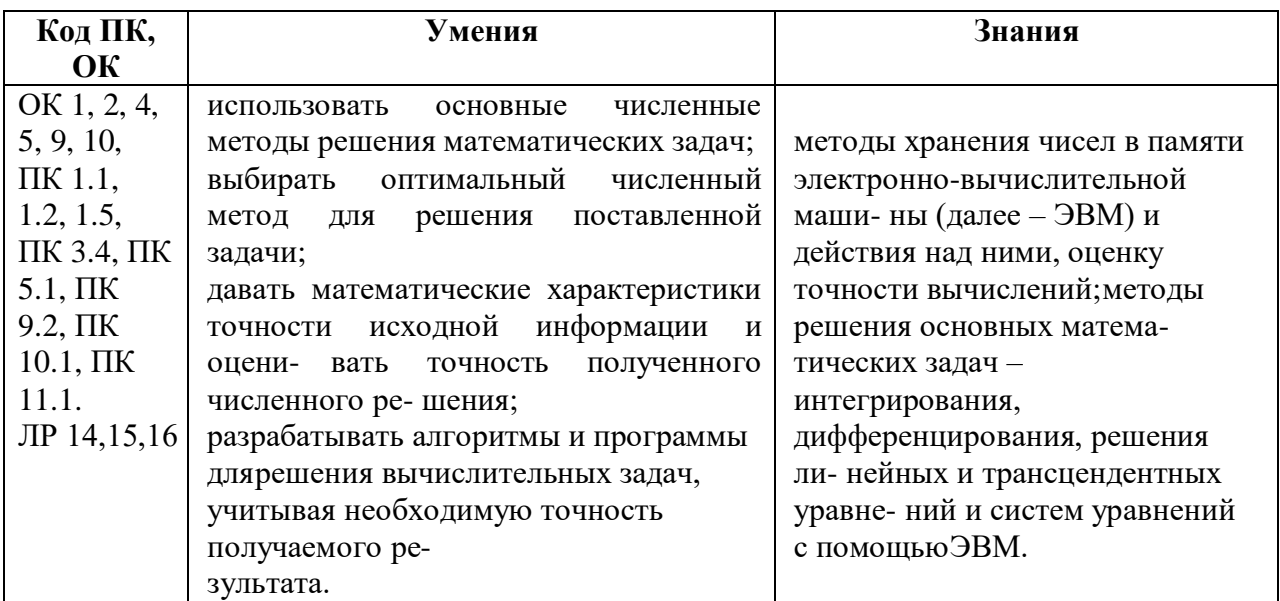

# 2. СТРУКТУРА И СОДЕРЖАНИЕ УЧЕБНОЙ ДИСЦИПЛИНЫ

## 2.1. Объем учебной дисциплины и виды учебной работы

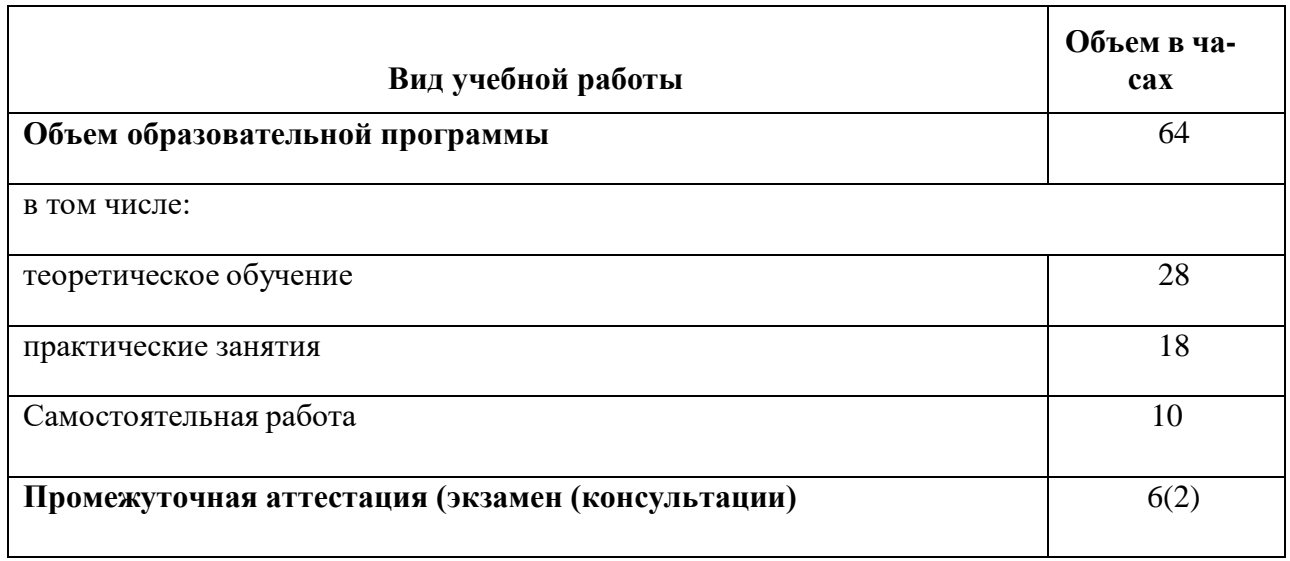

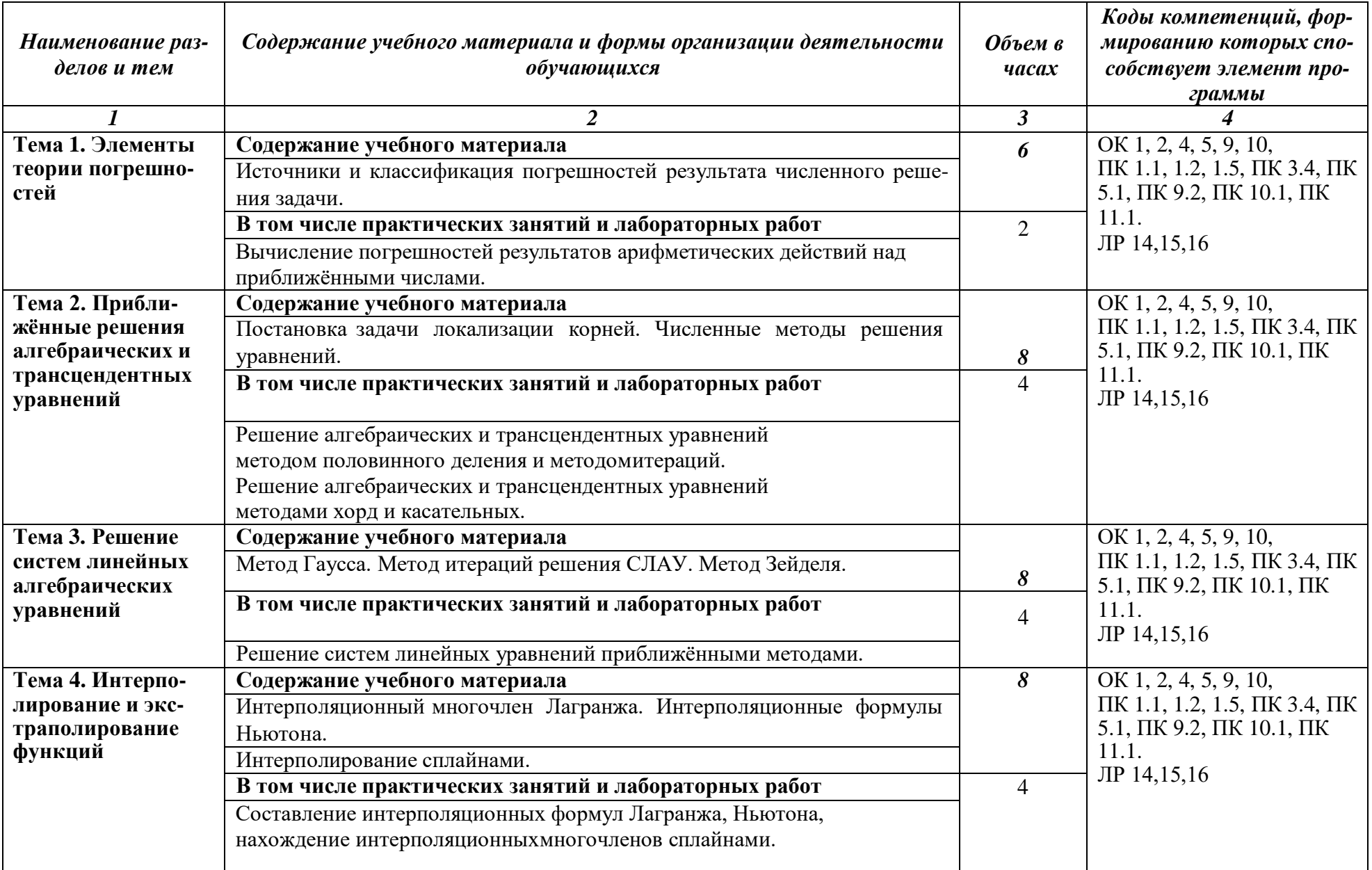

# 2.2. Тематический план и содержание учебной дисциплины «ОП.10 ЧИСЛЕННЫЕ МЕТОДЫ»

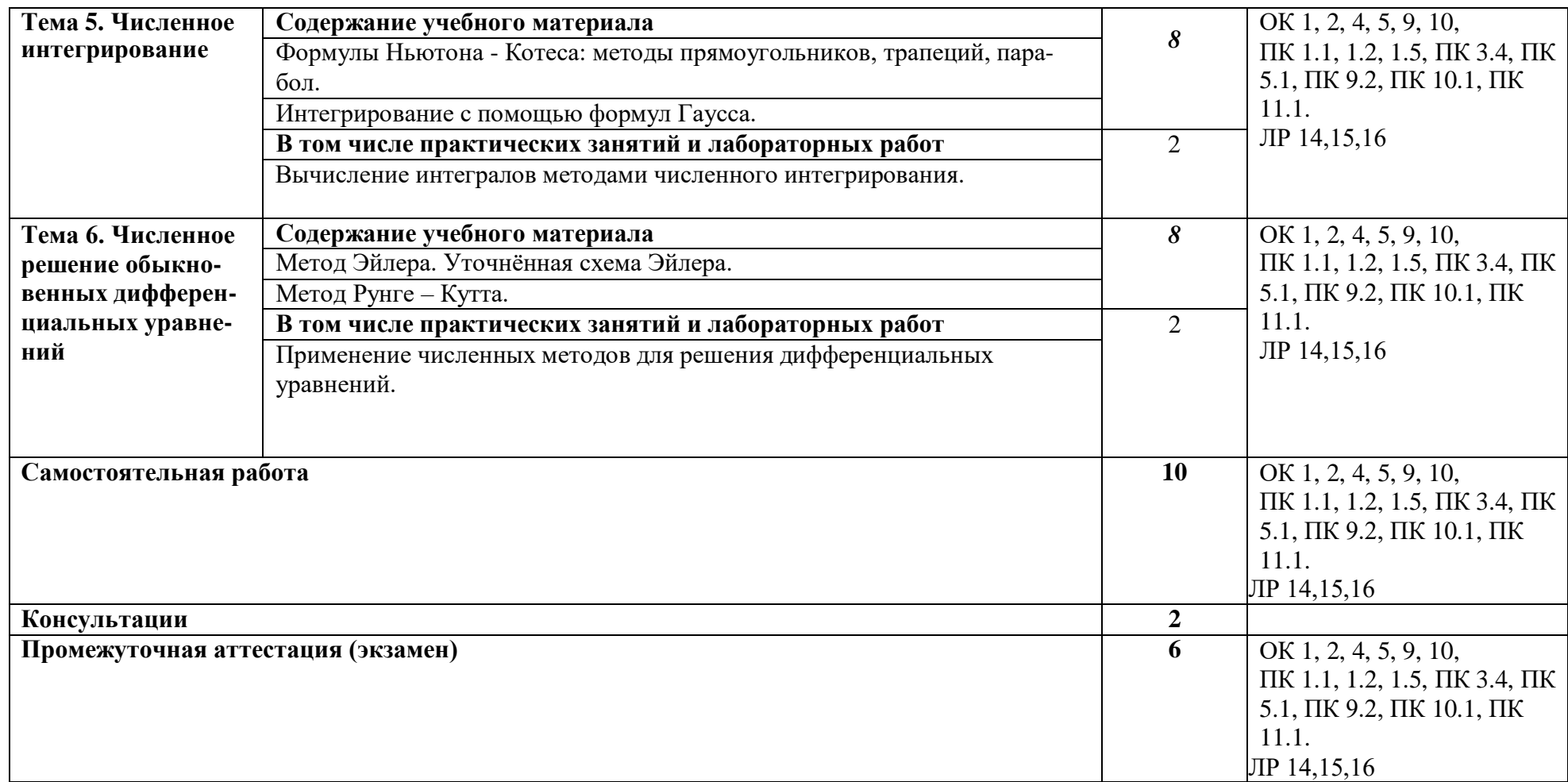

# **3. УСЛОВИЯ РЕАЛИЗАЦИИ УЧЕБНОЙ ДИСЦИПЛИНЫ**

#### **3.1. Для реализации программы учебной дисциплины должны быть предусмотрены следующие специальные помещения:**

#### **Кабинет «Математических дисциплин»**

Рабочее место преподавателя (стол, стул, компьютер, с лицензионным программным обеспечением,); 28 посадочных мест для обучающихся (14 столов, 28 стульев), 1 доска, 1телевизор наглядные пособия, комплект учебно-методической документации по дисциплине, шкафы для хранения учебных материалов, калькуляторы.

#### **3.2. Информационное обеспечение реализации программы**

Перечень рекомендуемых учебных изданий, Интернет-ресурсов, дополнительной литературы:

#### *Основная литература:*

1 Численные методы : учебник и практикум для среднего профессионального образования / У. Г. Пирумов [и др.] ; под редакцией У. Г. Пирумова. — 5-е изд., перераб. и доп. — Москва: Издательство Юрайт, 2023. — 421 с. — (Профессиональное образование). — ISBN 978-5-534-11634-2. — Текст : электронный // Образовательная платформа Юрайт [сайт]. — URL: <https://urait.ru/bcode/518500>

2 *Гателюк, О. В.* Численные методы : учебное пособие для среднего профессионального образования / О. В. Гателюк, Ш. К. Исмаилов, Н. В. Манюкова. — Москва : Издательство Юрайт, 2023. — 140 с. — (Профессиональное образование). — ISBN 978-5-534-07480-2. — Текст : электронный // Образовательная платформа Юрайт [сайт]. URL: <https://urait.ru/bcode/514036>

#### *Дополнительная литература:*

*1. Зенков, А. В.* Численные методы : учебное пособие для среднего профессионального образования / А. В. Зенков. — Москва : Издательство Юрайт, 2023. — 122 с. — (Профессиональное образование). — ISBN 978-5-534-10895-8. — Текст : электронный // Образовательная платформа Юрайт [сайт]. — URL: <https://urait.ru/bcode/513780>

#### *Интернет-источники:*

1.Огромный выбор конспектов лабораторных и практических работ, инструкционные и технологические карты почти на все основные темы курса http://www.metod-kopilka.ru/page-2-1.html

2.Электронная библиотечная система (ЭБС) «Университетская библиотека ONLINE» https://urait.ru /

3. Компьютерная справочная правовая система «Консультант Плюс» http://www.consultant.ru/

# 4. КОНТРОЛЬ И ОЦЕНКА РЕЗУЛЬТАТОВ ОСВОЕНИЯ УЧЕБНОЙ ДИСЦИПЛИНЫ

| Код и наименование<br>профессиональных и<br>общих компетенций<br>формируемых в<br>рамках дисциплины <sup>1</sup>                  | Результаты обучения                                                                                                    | Критерии оценки                                                                                                    | Формы и методы<br>оценки                                                                                                    |  |
|----------------------------------------------------------------------------------------------------|----------------------------------------------------------------------------------------------------|----------------------------------------------------------------------------------------------------|----------------------------------------------------------------------------------------------------|--|
| OK 1, 2, 4, 5, 9, 10,<br>$\Pi K$ 1.1, 1.2, 1.5, $\Pi K$<br>$3.4$ , $\Pi K$<br>5.1, ПК 9.2, ПК 10.1,<br>ПК<br>11.1.<br>ЛР 14,15,16 | Знания:<br>методы хранения чисел в<br>электронно-<br>памяти<br>вычислительной машины<br><b>HOB</b><br>(далее<br>$\overline{\phantom{m}}$<br>И<br>действия<br>над<br>ними,<br>оценку<br>точности<br>вычислений;<br>$\bullet$<br>методы<br>решения ос-новных<br>математических за-дач<br>- интегрирования, диф-<br>ференцирования,<br>решения линейных и<br>трансцендент-ных<br>уравнений и систем<br>уравнений с помощью<br><b>ЭВМ.</b><br>Умения:<br>использовать<br>основные<br>методы<br>численные<br>решения математических<br>задач;<br>выбирать<br>оптимальный<br>численный<br>метод<br>ДЛЯ<br>поставленной<br>решения<br>задачи;<br>давать<br>математические<br>характеристики точности<br>исходной информации и<br>оценивать<br>точность<br>получен-<br>ного<br>численного решения;<br>разрабатывать<br>$\bullet$<br>алго- ритмы и<br>программы для ре-<br>шения вычислительных<br>за- дач, учитывая<br>необходимуюточность<br>получаемого ре-<br>зультата. | «Отлично» - теоретическое<br>содержа-ние курса освоено<br>полностью, без<br>пробелов,<br>умения<br>сформированы,<br><b>BCC</b><br>предусмотренные<br>программой<br>учеб-<br>ные<br>задания<br>выполнены,<br>качество их<br>выполнения<br>оценено высоко.<br>«Хорошо» - теоретическое<br>содержа-ние курса освоено<br>полностью, без пробелов,<br>некоторые умения сформи-<br>рованы недостаточно, все<br>предусмот-<br>ренные<br>учебные<br>программой<br>задания<br>выполнены,<br>некоторые виды заданий<br>выполнены с ошибками.<br>«Удовлетворительно»<br>теоретическое содержание<br>курса освоено частично, но<br>пробелы<br>носят<br>нe<br>существенного<br>характера,<br>необходимые умения рабо-<br>$\mathbf c$<br>освоенным<br>ТЫ<br>материалом в основ- ном<br>сформированы,<br>большинство<br>предусмотренных<br>обуче-<br>программой<br>ния<br>учебных<br>заданий<br>выполнено, не- которые из<br>выполненных заданий со-<br>держат ошибки.<br>«Неудовлетворительно»<br>теоретиче-<br>ское<br>содержание<br>курса<br>нe<br>необходимые<br>освоено,<br>умения не сформирова-ны,<br>учебные<br>выполненные<br>грубые<br>задания содержат<br>ошибки. | Компьютерное<br>тестирование на<br>знание<br>терминологии по<br>теме<br>Тестирование<br>Контрольная<br>работа<br>Самостоятель-<br>ная работа<br>Защита рефера-<br>$\bullet$<br>та<br>Семинар<br>$\bullet$<br>Выполнение<br>проекта<br>• Наблюдение<br>за<br>выполнением<br>практи-<br>ческого<br>(дея-<br>задания.<br>тельностью<br>студента)<br>• Оценка выпол-<br>нения<br>практического<br>задания(работы)<br>Подготовка и<br>выступление с<br>докла-дом,<br>сообщением, пре-<br>зентацией<br>Решение ситуа-<br>ционной задачи<br>экзамен |  |

 $^{\rm 1}$  В ходе оценивания могут быть учтены личностные результаты.

#### Образовательные технологии

При изучении дисциплины применяются следующие образовательные и интерактивные технологии:

- технология адаптивного обучения;
- технология информационно-коммуникационного обучения:
- технология проектного обучения.  $\equiv$
- лекция -визуализация
- лекция с применением технологий проблемного обучения
- лекция-диалог
- встречи со специалистами соответствующего профиля и т.п.
- организация тематических мероприятий, экскурсий и т.п.  $\qquad \qquad -$
- решение конкретных профессиональных ситуаций

#### Тестовые вопросы для проведения текущего контроля по дисциплине

#### 1. Отметьте правильный ответ

Физическое моделирование учитывает действующие в рассматриваемом явлении факторы  $-$  BCe

 $+$  основные

 $+$   $\Gamma$  Transhes

- второстепенные

2. Отметьте правильный ответ

Математическое моделирование это

- словесное описание процесса или явления

+ описание в математических терминах физической модели

- решение задач на ЭВМ

3. Отметьте правильный ответ

Решение сформулированной математической задачи на ЭВМ связано с...

- выделением второстепенных факторов физической модели

- разработкой гипотетической модели

+ разработкой вычислительного алгоритма и составлением программы

4. Отметьте правильный ответ

Задача считается поставленной корректно, если

- решение может не существовать

+ решение должно быть однозначно определено

- решение не зависит от данной задачи

5. Отметьте правильный ответ

Вычислительный процесс сходится, если

+ на каком-то шаге погрешность в решении задачи будет меньше заданной

- погрешность при вычислениях не убывает

6. Отметьте правильный ответ

Численные методы могут быть реализованы с помощью:

- только с применением ЭВМ

- только с ручным счетом

+ с помощью ЭВМ и ручного счета

7. Отметьте правильный ответ

Погрешность, допущенная в промежуточных вычислениях, в точных методах:

+ влияет на конечный результат

- не влияет на конечный результат

- автоматически исправляются

8. Отметьте правильный ответ

Если численный метод позволяет получать решения лишь с заданной точностью, то он относится к...

- точным

 $+$ приближенным

- неточным

9. Построение математической модели изучаемого объекта состоит из следующих этапов:

- + выделение его наиболее существенных свойств
- + описание существенных свойств с помощью математических соотношений
- + установление границы применимости модели
- поиск метода решения сформулированной задачи
- решение математической задачи
- 10. Итерационные алгоритмы требуют
- + предварительной проверки условий сходимости
- + выбора начального приближения
- выделения второстепенных факторов физической модели
- разработки гипотетической модели
- установление границы применимости модели
- 11. Отметьте правильный ответ

В методе бисекции нахождения корней нелинейных уравнений за начальное приближение корня принимают

- левую границу интервала изоляции корня
- правую границу интервала изоляции корня
- + середину интервала изоляции корня
- 1/4 интервала изоляции корня
- 12. Отметьте правильный ответ

Какой из методов определения корней нелинейных уравнений всегда сходится

- метод хорд
- метод касательных
- + метол бисекнии
- метод простой итерации
- 13. Отметьте правильный ответ

Искомый корень уравнения  $f(x) = 0$  содержит тот из отрезков, на концах которого

- функция принимает положительные значения
- функция принимает отрицательные значения
- + функция принимает значения противоположных знаков
- функция стремится к бесконечности
- 14. Отметьте правильный ответ

Число итераций N, требуемое для достижения заданной точности  $(\epsilon)$  является наибольшим в метоле

- касательных
- хорд
- + дихотомии
- простой итерации
- 15. Отметьте правильный ответ

В каком из методов определения корней нелинейных уравнений итерационный процесс

нужно продолжить до достижения условия  $(b_k - a_k) < 2\varepsilon$ 

- хорд
- + бисекции
- простой итерации
- касательных
- 16. Отметьте правильный ответ

$$
x = a - \frac{F(a)}{F(b) - F(a)} \cdot (b - a)
$$

 $\Phi$ ормула  $F(b) - F(a)$  используется при вычислении корней нелинейных

уравнений в методе

+ хорд

- бисекции

- простой итерации

- касательных

*17.* Отметьте правильный ответ

Какой из методов нахождения корней нелинейных уравнений не требует, чтобы функция

 $f(x)$  была дифференцируема

- парабол

+ бисекции

- простой итерации

- касательных

*18.* Отметьте правильный ответ

При отыскании корня нелинейного уравнения в основе какого метода лежит линейная интерполяция по двум значениям функции , имеющим противоположные знаки

- касательных

 $+$  хорд

- бисекции

- простой итерации

*19.* Отметьте правильный ответ

В каком из методов вычисления корней нелинейных уравнений уравнение  $f(x=0)$ 

заменяется эквивалентным уравнением  $x = \phi(x)$ 

- парабол

- дихотомии

+ простой итерации

- касательных

*20.* Отметьте правильный ответ

По методу Ньютона условием существования решения нелинейного уравнения на отрезке [a, b] является

 $f(a) > 0, f(b) > 0$ 

- +  $f(a) > 0, f(b) < 0$
- $f(a) < 0, f(b) < 0$
- +  $f(a) < 0, f(b) > 0$

*21.* Отметьте правильный ответ

При решении нелинейного уравнения  $(2 - x)e^{x} - 0.5 = 0$  на интервале [1,5; 2,5] за начальное приближение корня принято  $x_0 = 2$ . Какой метод решения использован

- парабол

+ дихотомии

- простой итерации

- касательных

*22.* Отметьте правильный ответ

В каком методе экстраполяцию функции  $f(x) = 0$  осуществляют с помощью касательной к кривой в данной точке по формуле  $x_k = x_{k-1} - f(x_{k-1}) / f(x_{k-1})$ 

- парабол
- дихотомии
- простой итерации
- + метод Ньютона

23. Отметьте правильный ответ

Условием сходимости в методе простой итерации является выполнение неравенства  $|f(x)| < 1$ 

 $|f(x)| > 1$  $|f(x)|=1$  $|f \mathbf{x} \times \mathbf{z}| = 0$ 

24. Отметьте правильный ответ

Корнем нелинейного уравнения  $\ln x (x+1)^3 = 0$  на интервале изоляции корня [0,1; 0,9] является то значение х, при котором функция с заданной точностью принимает значение  $f(x) > 1$ 

 $f(x) < 1$ 

+  $f(x) = 0$ 

$$
f(x) > \varepsilon
$$

25. Отметьте правильный ответ

Если для нелинейного уравнения  $3x + \cos x + 1 = 0$  на интервале изоляции корня [-2,5; 0] имеем  $f(a) \cdot f(\bar{a}) < 0$ ,  $f(b) \cdot f(\bar{b}) > 0$ , то за начальное приближение корня принимаем

$$
x_0 = a
$$

 $x_0 = b$  $x_0 = (a+b)/2$ 

 $x_0 = |f(a)|/|f(b)|$ 

26. Отметьте правильный ответ

Какое из нелинейных уравнений относится к трансцендентным:

$$
x^2 + 5x - 10 = 0
$$
  
+  $\sin x - 2x - 0,5 = 0$   
-(x-1)<sup>2</sup> - 2x + 15 = 0  
-  $x^4 - 26x^3 + 131x^2 - 226x + 120 = 0$   
**27.** Otmertre anteбраические уравнения:

+ 
$$
x^2
$$
 + 5x - 10 =0  
\n=  $\sin x - 2x - 0,5 = 0$   
\n+  $(x - 1)^2 - 2x + 15 = 0$   
\n+  $x^4 - 26x^3 + 131x^2 - 226x + 120 = 0$ 

28. Отметьте правильный ответ

Какое из нелинейных уравнений относится к трансцендентным:

$$
x^{2} + 5x - 10 = 0
$$
  
+  $\sin x - 2x - 0,5 = 0$   

$$
x - 1^{2} - 2x + 15 = 0
$$
  
+  $x^{4} - 26\cos(15e^{-x^{2}}) = 0$ 

29. Отметьте правильный ответ

Вычислив очередное приближение корня уравнения  $tg(0,55x+0,1)$ -  $x^2 = 0$ , каким методом можно с наименьшим числом итераций определить следующее приближение корня, значение которого заключено в промежутке [0,6; 0,8]

+ метод касательных

- метод парабол

- метод дихотомии

#### - метод простой итерации

30. Отметьте правильный ответ

Дано нелинейное уравнение  $5x - 8 \ln (x-0,3) - 8 = 0$ . Принятие каких значений за начальное приближение корня, интервал изоляции которого [0,4; 1,0], будет неверно в методе простой итерации

$$
x_0 = 1.0
$$

$$
x_0 = 0.4
$$

$$
x_0 = 1,4
$$

$$
x_0 = 0.25
$$

31. Отметьте правильный ответ

В методе бисекции для определения  $x_1$  выбирают один из отрезков  $[a, x_0]$   $\lim_{n \to \infty} |x_0, b|$ ,  $\lim_{R \to \infty} |x_0|$ котором выполняется условие:

+ 
$$
f(a) \cdot f(x_0) < 0
$$
  
\n-  $f(a) \cdot f(x_0) > 0$   
\n-  $f(b) \cdot f(x_0) > 0$   
\n-  $f(x_0) \cdot f(b) > 0$ 

32. Отметьте правильный ответ

Условием прекращения вычисления корня нелинейного уравнения в методе Ньютона является:

$$
+ \left| x_{i+1} - x_i \right| < \varepsilon
$$

$$
f(x) > \varepsilon
$$

$$
-f(\mathbb{I}x)\cdot f(\mathbb{I}x)>0
$$

$$
\int |f(x)| < (a+b)/2
$$

## 33. Отметьте правильный ответ

Для решения уравнения  $x^3 - x - 2 = 0$  метолом Ньютона на отрезке [1, 2] за начальное приближение принимается:

 $x_0 = -5$ 

$$
x_0 = 2
$$

 $x_0 = 1$ 

$$
x_0 = 1.5
$$

34. Отметьте правильный ответ

Указать какое действие является лишним при вычислении корней нелинейных уравнений методом простой итерации:

- Выбрать начальное приближение корня

+ Найти вторую производную функции

- Представить уравнение в следующем виде:  $x = f(x)$
- Найти максимальное значение первой производной

35. Отметьте правильный ответ

Методом касательных уточнить корень уравнения  $x^2 - e^{-x} = 0$  на отрезке [0,5; 1,0]

. Если  $f(x) = 2 - e^{-x} > 0$ ,  $f(a) < 0$ ,  $f(b) > 1$ , то какое из условий определяет выбор начального приближения корня:

 $f(a) \cdot f(x) < 0$  $f(b) \cdot f(\mathbb{I}(a) > 0$ 

 $f(b) \cdot f(x) > 0$ 

 $f(a) \cdot f(b) < 0$ 

36. Отметьте правильный ответ

Определен корень уравнения  $x^2 - e^{-x} = 0$  на отрезке [0,5; 1,0] указать начальное приближение в методе бисекции:  $-0.5$  $-1$  $-0.5$  $+0.75$  $-1$  $f(a) \cdot f(x) < 0$ 37. Отметьте правильный ответ Дано равнение  $x^2$  -  $e^{-x}$  =0 (интервал изоляции корня [0,5; 1,0]). Для метода простой итерации получена разрешающая формула  $x = \sqrt{e^{-x}} = 0$ . Будет ли сходящимся

итерационный процесс для данной формулы?

 $+ \text{a}$ 

 $-$  HeT

38. Отметьте правильный ответ

Для решения уравнения  $x^3 - x - 2 = 0$  (интервал изоляции корня [1; 2]). Методом простой итерации получена разрешающая формула  $x = x^3 - 2$ . Будет ли сходящимся итерационный процесс для данной формулы при  $x = 2$ ?

 $+$  HeT

 $-\pi a$ 

39. Отметьте правильный ответ

Определен корень уравнения  $x^2 - e^{-x} = 0$  на отрезке [0,5; 1,0].

указать начальное приближение в методе касательных:

 $-0.5$ 

 $+1$ 

40. Отметьте правильный ответ

Является ли интервалом изоляции корня отрезок [1; 1.5] для решения уравнения  $x^2 - e^{-x} = 0$  $\gamma$ 

 $+$   $\text{Her}$ 

 $-\pi a$ 

#### Вопросы к экзамену

1. Основные понятия вычислительной математики.

- 2. Модели объектов и процессов.
- 3. Типы моделей. Классификация моделей.
- 4. Этапы моделирования.
- 5. Компьютерное моделирование.
- 6. Имитационное моделирование.
- 7. Полное построение алгоритма. Эффективность программ.

8. Главные принципы, лежащие в основе создания эффективных алгоритмов.

9. Источники и классификация погрешностей. Понятия о погрешностях машинных вычислений.

10. Абсолютная и относительная погрешности

11. Погрешности решения задачи на ПЭВМ. Ошибки усечения. Ошибки распространения. Ошибки округления.

12. Элементарные функции и их свойства. Применение графиков в решении уравнений. 13. Матрицы.

14. Алгебраические уравнения. Уравнения с одним и двумя неизвестными. Численные

методы решения уравнений.

15. Ряды.

16.Системы уравнений. Матричный метод. Метода Гаусса. Метод Жордана – Гаусса. Метод Крамера.

17.Дифференциальные уравнения. Численное решение дифференциального уравнения.

18. Аппроксимация. Метод конечных элементов.

19.Интерполяция и экстраполяция. Интерполяционный многочлен Лагранжа. Использование электронных таблиц.

20.Численное интегрирование. Метод прямоугольников. Метод трапеции. Метод Монте-Карло. Метод Симпсона.

21.Математическая статистика. Вычисление средних. Численные характеристики случайных величин. Метод середины квадрата. Линейный конгруэнтный метод. Полярный метод.

22.Линейное программирование. Общий случай задачи оптимизации. Решение задачи линейного программирования. Симплекс-метод.

23. Пакет Mathcad: принцип использования, общее определение, возможности.

#### **Практические задания**

Задания:

1) Вычислить интеграл по формуле трапеции; число частичных отрезков  $n = 10$ . Оценить абсолютную погрешность по формуле

$$
|r| \mathbf{\underline{f}} \frac{(b-a)^3}{12 \times a^2} \mathbf{M}_2, \quad \mathbf{M}_2 = \max |f(\mathbf{\underline{f}}|x)|, \quad x\hat{\mathbf{i}} \left[a, b\right].
$$

2) Вычислить интеграл по формуле Симпсона при  $n = 16(S_{16})$  и при  $n = 8(S_8)$ . Оценить

 $r f \frac{|S_8 - S_{16}|}{|S_8 - S_{16}|}$ погрешность по формуле .

$$
15 \quad .
$$

Варианты заданий к лабораторной работе 1.

$$
\begin{array}{ccc}\n\sum_{2}^{3} & \frac{dx}{\sqrt{2x^{2}+1,3}} & \frac{1}{\sqrt{2x^{2}+1}}dx \\
\sum_{N_{\geq 2}}^{3} & \frac{dx}{\sqrt{2x^{2}+1}} & \frac{2.4}{\sqrt{2x^{2}+1}}dx \\
\sum_{N_{\geq 3}}^{3} & \frac{2.4}{\sqrt{2x^{2}+3,2}} & \frac{2.4}{\sqrt{2x^{2}+1}} & \frac{2.4}{\sqrt{2x^{2}+1}}dx \\
\sum_{N_{\geq 3}}^{3} & \frac{2}{\sqrt{2x^{2}+1,3}} & \frac{1}{\sqrt{2x^{2}+1}}dx \\
\sum_{N_{\geq 4}}^{3} & \frac{1.4}{\sqrt{2x^{2}+1}} & \frac{1.4}{\sqrt{2x^{2}+1}}dx \\
\sum_{N_{\geq 5}}^{3} & \frac{1.4}{\sqrt{2x^{2}+1}}dx & \frac{1.4}{\sqrt{2x^{2}+1}}dx \\
\sum_{N_{\geq 5}}^{3} & \frac{1.4}{\sqrt{2x^{2}+1}}dx & \frac{1.4}{\sqrt{2x^{2}+1}}dx\n\end{array}
$$

1)  $0,8 \text{ V2A} \quad \text{T3}$ ; 2)  $1,6$ N<u>∘</u> 6 1)  $1,4$   $\sqrt{3}$   $\lambda$   $-1$ ; 2)  $0,9$ N<u>o</u> 7 1)  $1,2 \text{ V.3X } T1$ ; 2)  $0,4$ N<u>o</u> 8 1)  $0,4$  V  $\lambda$  T  $\lambda$ ; 2)  $0,4$ N<u>o</u> 9 1)  $0,6 \text{ V2X}$  T1; 2)  $0,4$  2<sup>2</sup> N<sub>o</sub> 10 1)  $0,5 \text{ V} \lambda$   $\tau^2$ ; 2)  $0,2$ № 11 1)  $1,4$   $V4x$   $T1$ ; 2) . № 12 1)  $0,4$   $V \sim \sim 1$ ; 2)  $0,2$ N<sub>o</sub> 13 1)  $1,6$   $V^{\lambda}$   $T^{\mu}$ ; 2) . № 14 1)  $^{1,2}$   $\sqrt[3]{ }$   $^{10,9}$ ; 2)  $^{0,4}$ № 15

1) ; 2) . № 16 1) ; 2) . Варианты заданий к лабораторной работе № 2 № 1 1) , 2) А(0;0), В(3;4,), С(5;0), № 2 1) , 2) А(0;5), В(6;4,), С(6;0), № 3 1) , 2) А(0;8), В(6;4,), С(3;0), № 4 1) , 2) А(0;4), В(5;8,), С(4;0), № 5 1) , 2) А(0;0), В(6;8,), С(5;0), № 6 1) , 2) А(0;6), В(5;3,), С(3;0), № 7 1) , 2) А(0;0), В(6;4,), С(3;0), № 8 1) , 2) А(0;9), В(8;5,), С(4;0), № 9

$$
\int_{0}^{2,4} \frac{dx}{\sqrt{x^{2} + 0.5x}},
$$
\n1) 1,4  $\sqrt{x^{2} + 0.5x}$ , 2) A(0;0), B(8;8), C(6;0), f(x,y) = 2x + 3x^{2}y^{2}.  
\n
$$
\int_{0}^{1,2} \frac{x dx}{\sqrt{2x + 1}}
$$
\n1) 0,4  $\sqrt{2x + 1}$   
\n
$$
\int_{0}^{2,4} \frac{x^{2} dx}{\sqrt{2x + 1}}
$$
\n2) A(0;8), B(4;5), C(4;0), f(x,y) =  $\sqrt{x + x^{2}y^{2}}$ .  
\n
$$
\int_{0}^{2,4} \frac{x^{2} dx}{\sqrt{2x^{2} + 1}}
$$
\n2) A(0;0), B(6;4), C(2;0), f(x,y) =  $\sqrt{y + 2x^{2}y}$ .  
\n
$$
\int_{0}^{1,5} \frac{\sin 2x}{x^{2} + 1}
$$
\n2) A(0;5), B(6;3), C(2;0), f(x,y) =  $\sqrt{2y + xy}$ .  
\n
$$
\int_{0}^{1,4} \frac{13}{x^{2} + 1}
$$
\n3) 0,4\n4\n5) 0,4\n6) 0,4\n7) 0,2\n8) 0,2\n9) A(0;9), B(8;5), C(4;0), f(x,y) = x + 3xy^{2}.  
\n
$$
\int_{0}^{1,4} \frac{13}{x^{2} + 1}
$$
\n
$$
\int_{0}^{1,2} \frac{14}{x^{2} + 1}
$$
\n
$$
\int_{0}^{1,2} \frac{14}{x^{2} + 1}
$$
\n
$$
\int_{0}^{1,2} \frac{1 + \cos x^{2}}{x^{2} + 1}
$$
\n
$$
\int_{0}^{1,2} \frac{1 + \cos x^{2}}{x^{2} + 1}
$$
\n
$$
\int_{0}^{1,2} \frac{1 + \cos x^{2}}{x^{2} + 1}
$$
\n
$$
\int_{0}^{1,2} \frac{1 + \cos x^{2}}{x^{2} + 1}
$$
\n
$$
\int_{0
$$

# **Задания для самостоятельной работы**

1) Функции  $\mathcal{I} = I(x)$ задана таблицей (смотри варианты заданий). Составить по таблице интерполяционный многочлен Лагранжа. Вычислить значение функции в заданной точке  $^\chi$  . Оценить погрешность полученного результата.

2) Функции  $y = f(x)$ <sub>задана таблицей:</sub>

| $X_k$ | 1,00    | 1,08 | 1,20                                                      | 1,27 | 1,31 | 1,38    |
|-------|---------|------|-----------------------------------------------------------|------|------|---------|
| $y_k$ | 1,17520 |      | $\vert 1,30254 \vert 1,50946 \vert 1,21730 \vert 1,22361$ |      |      | 1,23470 |

Пользуясь интерполяционной схемой Эйткена, вычислить с точностью до  $10^{-5}$ значение  $f(x^*)$ 

Варианты заданий к лабораторной работе № 8  $N_2$  1 1)  $y = \ln x$ ,  $x = 6.8$  $x_k$ 6,0  $6,5$ 7,0  $7,5$ 1,792 1,8724 1,9646 2,015  $y_k$ 2)  $x^* = 1,134$ <br>No 2 1)  $y=e^x$ ,  $x=3,2$  $x_k$  $3,0$  $3,5$  $4,0$  $4,5$ 20,086 33,115 54,598 90,017  $y_k$ 2)  $x^* = 1,139$  $N_2$  3 1)  $y = \sin x, x = 1,64$  $\frac{x_k}{y_k}$ 1,60 1,70 1,80 1,90 0,99957 0,99166 0,9738 0,9463 2)  $x^* = 1,143.$ <br>  $x_2$  4

1. 
$$
y = cos x x = 1,15
$$

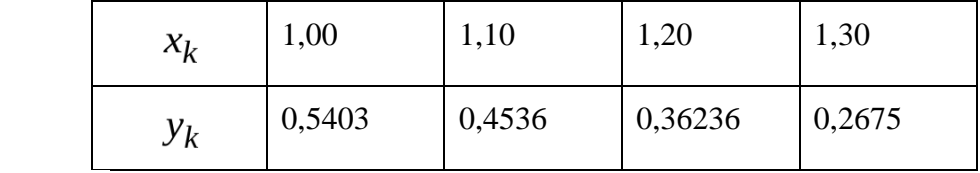

$$
x^* = 1.151.
$$

 $\frac{2}{10}$   $\frac{\pi}{5}$ .

1) 
$$
y = \ln x, x = 3, \frac{2}{3}
$$

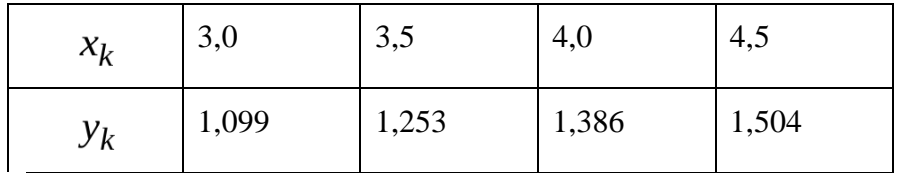

2) 
$$
x^* = 1,166.
$$
  
\n $\mathcal{N}_2$  6.  
\n1)  $y = \frac{x + \frac{10}{x}, x = 4,39}{x}.$ 

19

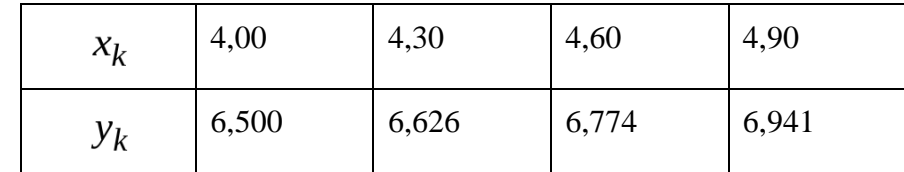

$$
\begin{array}{c}\n \text{2) } x^* = 1,175. \\
 \text{Ne } 7\n \end{array}
$$

1)  $y = cos x, x=0,12$ 

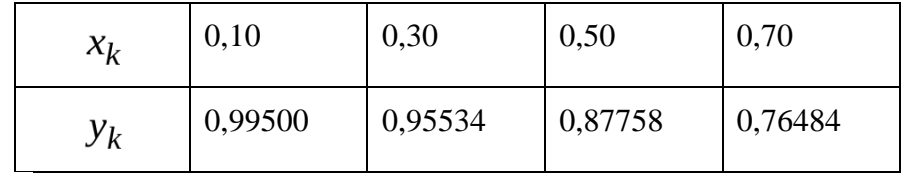

$$
\begin{array}{c}\n\\
2) \ x^* = 1,182. \\
N_2 \ 8\n\end{array}
$$

1.  $y = \sin x, x=1,6$  $1,5$  $2,0$  $2,5$  $3,5$  $x_k$ 0,99745 0,9093 0,59847 0,14112  $y_k$  $\ast$ 

2) 
$$
x^2 = 1,197
$$
.  
\n $\mathcal{N}_2$  9  
\n1)  $y = \lg x, x = 7,2$ 

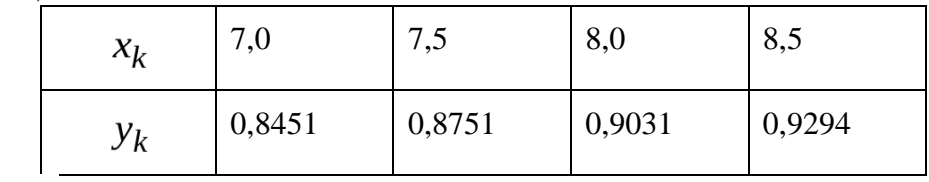

$$
\begin{array}{c}\n \text{2) } x^* = 1,185. \\
 \text{Ne 10} \\
 \text{N} = \ln x, \text{ so } x\n \end{array}
$$

 $N_2$  10

$$
y = \ln x
$$
,  $x = 8, 2$ 

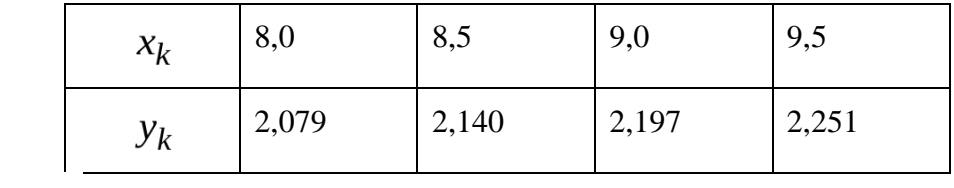

$$
x^* = 1,192.
$$

 $N_2$  11

$$
y = \lg x
$$
,  $x = 8, 4$ 

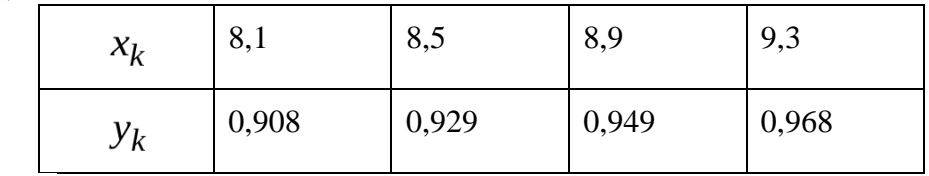

$$
\begin{array}{c}\n \text{2) } x^* = 1,195. \\
 \text{N}_2 \quad 12\n \end{array}
$$

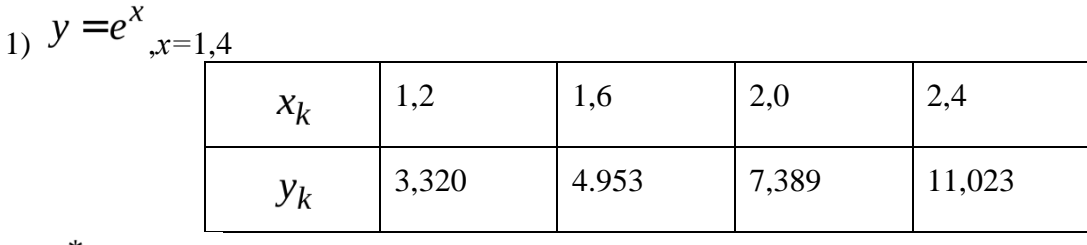

2)  $x^* = 1,178$ .  $N_2$  13

1)  $y = \frac{x + \frac{10}{x}}{x}$ 1.0  $1.5$ 2.0  $2,5$  $x_k$ 6,500 10,100 8.167 7.000  $y_k$ 

2)  $x^* = 1,135$ .

 $N_2$  14

2.  $y = \sin x.x = 0.64$ 

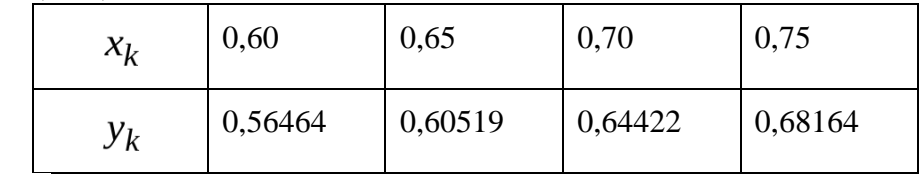

$$
x^{\ast} = 1.136
$$

 $N_2$  15

3.  $y = \sin x, x=1,04$ 

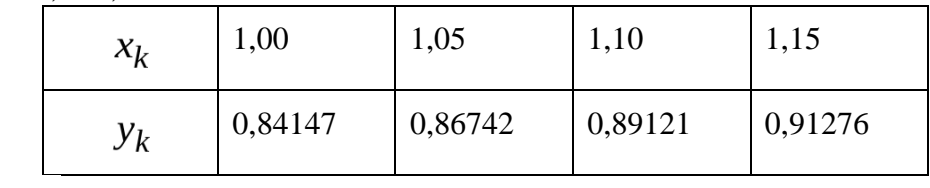

$$
_{2)} x^* = 1,152
$$

 $N_2$  16

1)  $y = cos x, x=0,16$ 

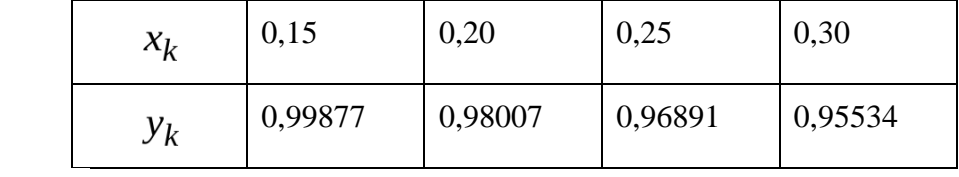

$$
x^* = 1,167.
$$

#### Критерии оценивания заданий

5 «отлично» - глубоко и прочно усвоен весь программный материал; последовательно и точно построена речь; отсутствуют затруднения с ответами на дополнительные или уточняющие вопросы;

4 «хорошо» - усвоен весь программный материал; в речи имеются незначительные неточности; правильно применены теоретические знания; на большинство дополнительных или уточняющих вопросов дан ответ;

3 «удовлетворительно» - усвоена основная часть программного материала; речь не

содержит «деталей»; недостаточно-правильные формулировки; на большинство дополнительных или уточняющих вопросов испытываются затруднения в ответе;

2 «неудовлетворительно» - не усвоена значительная часть программного материала; ответ содержит существенные ошибки.

#### **5. ОСОБЕННОСТИ РЕАЛИЗАЦИИ ДИСЦИПЛИНЫ ДЛЯ ИНВАЛИДОВ И ЛИЦ С ОГРАНИЧЕННЫМИ ВОЗМОЖНОСТЯМИ ЗДОРОВЬЯ**

В случае обучения в колледже лиц с ограниченными возможностями здоровья учитываются особенности психофизического развития, индивидуальные возможности и состояние здоровья таких обучающихся.

Образование обучающихся с ограниченными возможностями здоровья может быть организовано как совместно с другими обучающимися, так и в отдельных группах.

Обучающиеся из числа лиц с ограниченными возможностями здоровья обеспечены печатными и (или) электронными образовательными ресурсами в формах, адаптированных к ограничениям их здоровья.

Обучение инвалидов осуществляется также в соответствии с индивидуальной программой реабилитации инвалида (при наличии).

Для лиц с ограниченными возможностями здоровья по слуху возможно предоставление учебной информации в визуальной форме (краткий конспект лекций; тексты заданий). На аудиторных занятиях допускается присутствие ассистента, а также сурдопереводчиков и (или) тифлосурдопереводчиков. Текущий контроль успеваемости осуществляется в письменной форме: обучающийся письменно отвечает на вопросы, письменно выполняет практические задания. Доклад (реферат) также может быть представлен в письменной форме, при этом требования к содержанию остаются теми же, а требования к качеству изложения материала (понятность, качество речи, взаимодействие с аудиторией и т. д.) заменяются на соответствующие требования, предъявляемые к письменным работам (качество оформления текста и списка литературы, грамотность, наличие иллюстрационных материалов и т.д.). Промежуточная аттестация для лиц с нарушениями слуха проводится в письменной форме, при этом используются общие критерии оценивания. При необходимости время подготовки к ответу может быть увеличено.

Для лиц с ограниченными возможностями здоровья по зрению университетом обеспечивается выпуск и использование на учебных занятиях альтернативных форматов печатных материалов (крупный шрифт или аудиофайлы) а также обеспечивает обучающихся надлежащими звуковыми средствами воспроизведения информации (диктофонов и т.д.). Допускается присутствие ассистента, оказывающего обучающемуся необходимую техническую помощь. Текущий контроль успеваемости осуществляется в устной форме. При проведении промежуточной аттестации для лиц с нарушением зрения тестирование может быть заменено на устное собеседование по вопросам.

Для лиц с ограниченными возможностями здоровья, имеющих нарушения опорнодвигательного аппарата материально-технические условия университета обеспечивают возможность беспрепятственного доступа обучающихся в учебные помещения, а также пребывания в них (наличие пандусов, поручней, расширенных дверных проемов, лифтов; наличие специальных кресел и других приспособлений).

На аудиторных занятиях, а также при проведении процедур текущего контроля успеваемости и промежуточной аттестации лицам с ограниченными возможностями здоровья, имеющим нарушения опорно-двигательного аппарата могут быть предоставлены необходимые технические средства (персональный компьютер, ноутбук или другой гаджет); допускается присутствие ассистента (ассистентов), оказывающего обучающимся необходимую техническую помощь (занять рабочее место, передвигаться по аудитории, прочитать задание, оформить ответ, общаться с преподавателем).